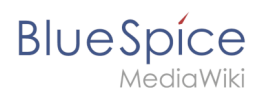

## **Referenz:BlueSpiceInsertFile**

#### [VisuellWikitext](https://de.wiki.bluespice.com)

**[Version vom 27. Juli 2022, 14:10 Uhr](https://de.wiki.bluespice.com/w/index.php?title=AutoDoc:BlueSpiceNSFileRepoConnector&oldid=5480) ([Quelltext anzeigen\)](https://de.wiki.bluespice.com/w/index.php?title=AutoDoc:BlueSpiceNSFileRepoConnector&action=edit&oldid=5480)** [Margit Link-Rodrigue](https://de.wiki.bluespice.com/wiki/Benutzer:Margit.link-rodrigue) [\(Diskussion](https://de.wiki.bluespice.com/w/index.php?title=Benutzer_Diskussion:Margit.link-rodrigue&action=edit&redlink=1) | [Beiträge](https://de.wiki.bluespice.com/wiki/Spezial:Beitr%C3%A4ge/Margit.link-rodrigue)) K (1 Version importiert)

**[Aktuelle Version vom 29. November 2022, 13:10 Uhr](https://de.wiki.bluespice.com/w/index.php?title=Datei:Gruppen-Feedback_anpassen_Github.png&oldid=6551) ([Que](https://de.wiki.bluespice.com/w/index.php?title=Datei:Gruppen-Feedback_anpassen_Github.png&action=edit) [lltext anzeigen\)](https://de.wiki.bluespice.com/w/index.php?title=Datei:Gruppen-Feedback_anpassen_Github.png&action=edit)** [Margit Link-Rodrigue](https://de.wiki.bluespice.com/wiki/Benutzer:Margit.link-rodrigue) ([Diskussion](https://de.wiki.bluespice.com/w/index.php?title=Benutzer_Diskussion:Margit.link-rodrigue&action=edit&redlink=1) | [Beiträge\)](https://de.wiki.bluespice.com/wiki/Spezial:Beitr%C3%A4ge/Margit.link-rodrigue) Keine Bearbeitungszusammenfassung

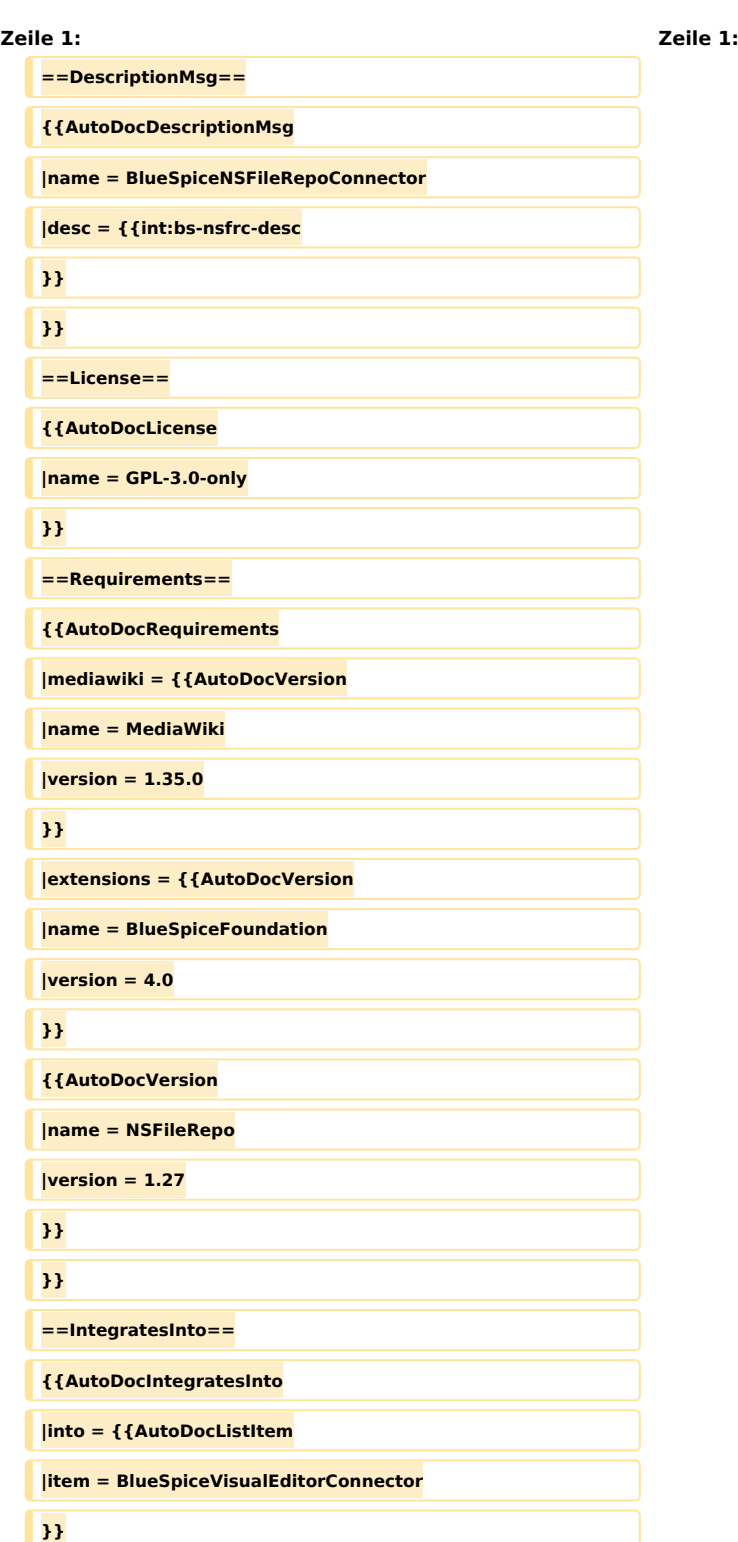

# **Blue** Spice

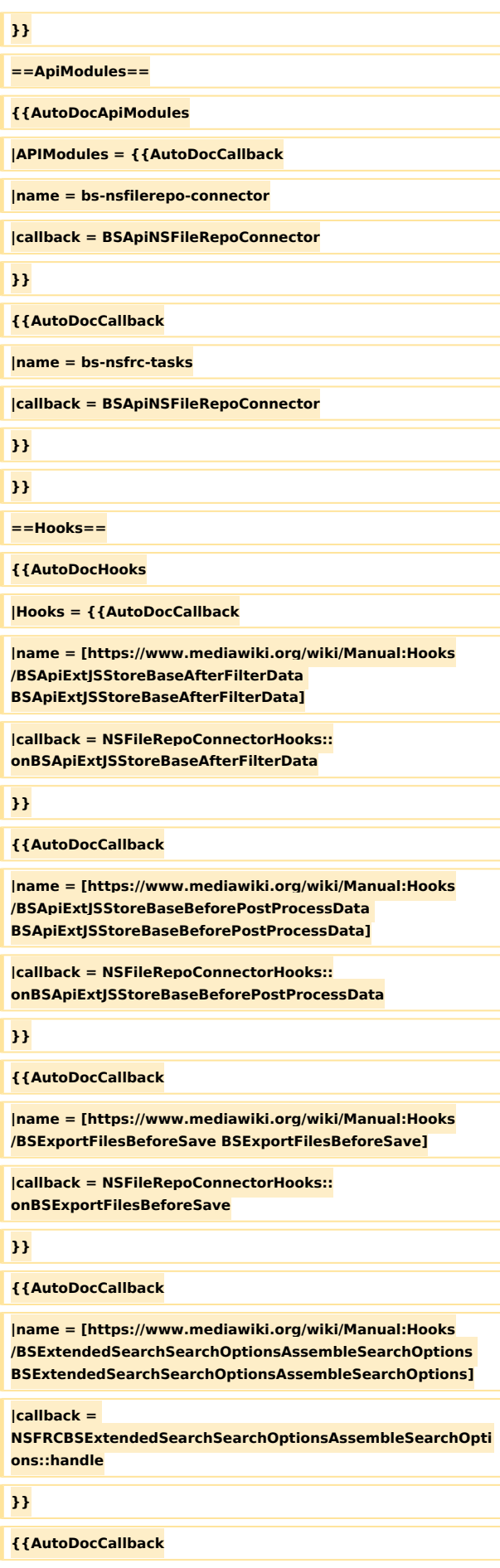

## **Referenz:BlueSpiceInsertFile**

### **Referenz:BlueSpiceInsertFile**

**BlueSpice** 

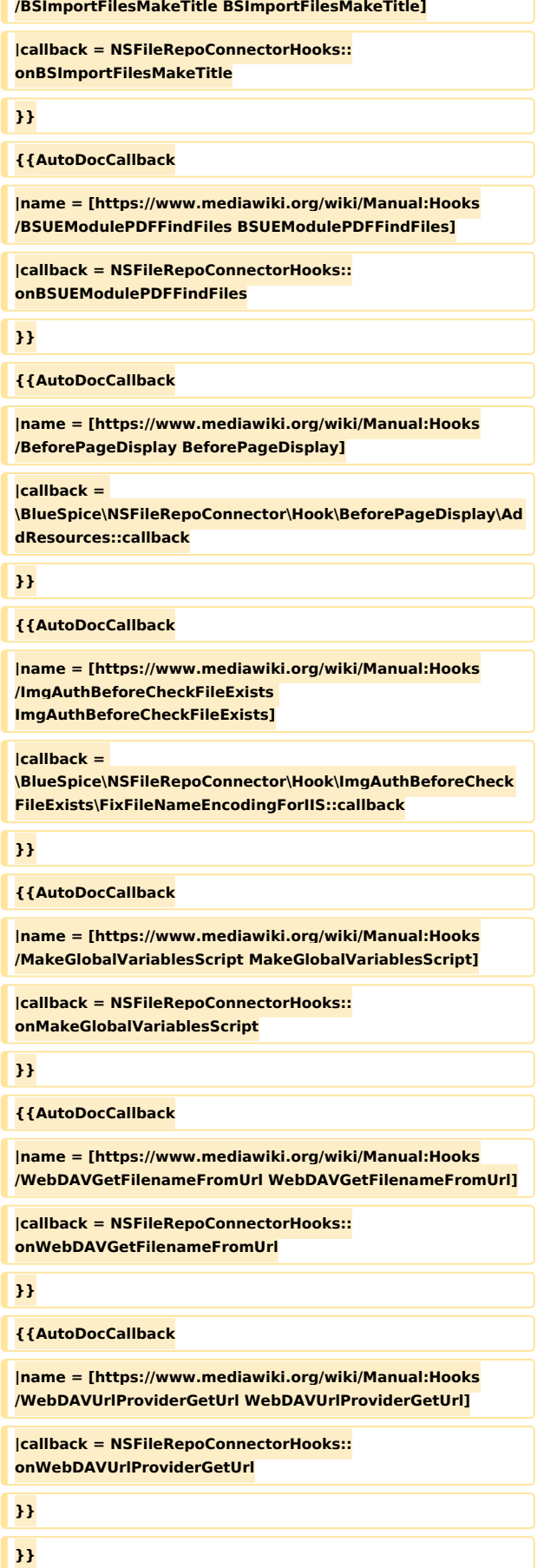

**|name = [https://www.mediawiki.org/wiki/Manual:Hooks**

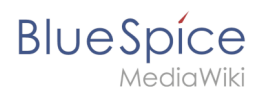

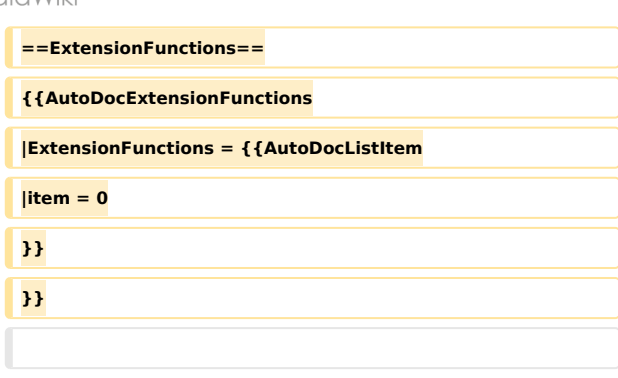

# Aktuelle Version vom 29. November 2022, 13:10 Uhr